# **Alejandro Bernal Collazos**

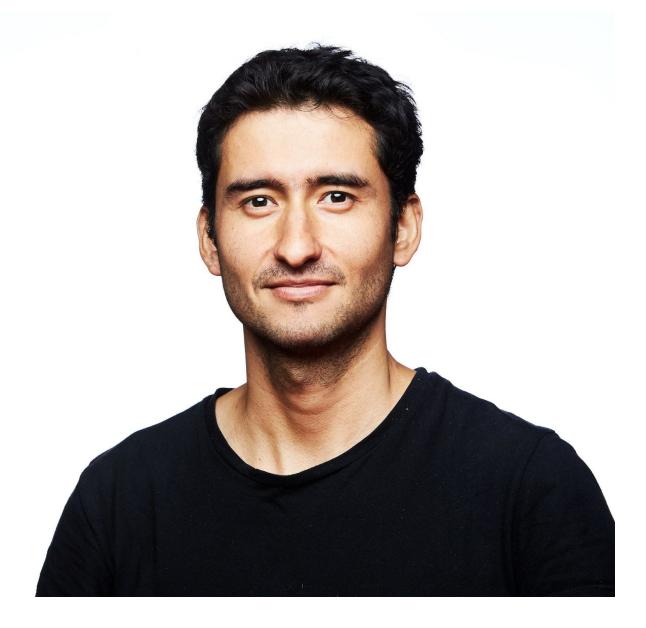

# Interests

- Software Engineering DevOps Web Development
- Internet Of Things
- Continuous Deployment

# **Contact Information**

| Phone      | (+0054 9 351 27 32 9 83)   |
|------------|----------------------------|
| Email      | alejandro@alejandro.bio    |
| Birth date | September the 16th of 1986 |
| Website    | https://www.alejandro.bio  |

2

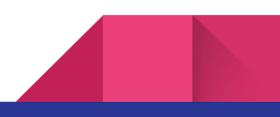

# **Professional Experience**

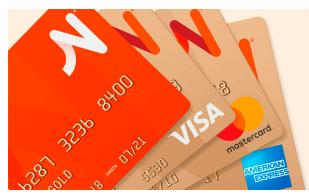

| Position   | DevOps      |
|------------|-------------|
| Company    | IncluIT     |
| Client     | Naranja     |
| Project    | DevOps Team |
| Activities |             |

Infrastructure

**DevOps** 

- Work with **Jira** to track the requirements, new features and bugs
- **Design** service and application **infrastructure**
- Manages **pipeline** with **Gitlab** to deploy app/service into production
- Configures the monitor tools with **DataDog**
- Configure the **kubernetes clusters** for these environments
  - Develop
  - Staging
  - Production
- Create bash scripts to automate processes like backups, cleaning and notification

Continuous Integration / Delivery / Deployment with Jenkins

June 2019 --> Current time

- Implement GitLab to orchestrate these process
  - **Continuous Integration**
  - Continuous Delivery
  - Continuous Deployment
- Work side by side with development teams in order to standardize and create pipeline as code with Python for their componentes using Docker
  - FrontEnd
  - Backend
  - Database
- Setup, configure and maintain **Docker Registry** to store the images from the Continuous Delivery process
- Setup, configure and maintain Kubernetes Clusters for these environments
  - Development
  - Staging
  - $\circ$  Production

#### Support

- Help the development with
  - How to perform deployments into production
  - How to request for development environments
  - Coach and teach about the architecture of the infrastructure
    - Development environments
    - Production environments

# Teacher

# January 2019 --> Current time

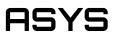

- Position Entrepreneur
- Company ASYS
- Client Santex IncluIT

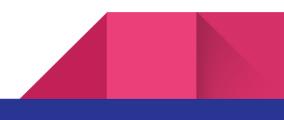

#### Project **Courses on DevOps**

#### **Activities**

#### **Teaching DevOps Culture**

- What DevOps is and where does it comes from
- How to make a frontEnd with HTML, CSS and JS from scratch
- How to make an api with NodeJS from scratch using express
- How to work with mysql databases
- How to setup a linux environment
- How to setup infraStructure with Terraform in AWS
- What is docker and how to create docker images/containers for the api made in NodeJS
- How to setup a docker registry
- What is kubernetes and how to create a cluster with 3 nodes (1 master and 2 slaves)
- What is Jenkins and pipeline as a code
- How to create a pipeline in Jenkins
- How to setup ELK
- How to configure the telemetry for
  - Application
  - Infrastructure
  - Business
- How to use chaos toolkit to inject failures in the system on purpose

# **DevOps**

# June 2017 --> December 2018

# santex

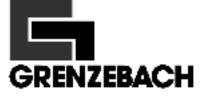

#### Position Site Reliability Engineer (DevOps)

Company

Santex

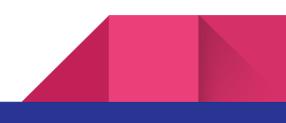

#### Client Grenzebach

#### Activities

#### Infrastructure

- Work with **Jira** to track the requirements, new features and bugs
- Design service and application infrastructure
- Defines infrastructure within Ansible files
- Manages **pipeline** with **Jenkins** to deploy app/service into production
- Configures the monitor tools with Elasticsearch Logstash and Kibana (ELK) for **Monitoring**
- Configure the kubernetes clusters for these environments
  - Develop
  - Staging
  - Production
- Create bash scripts to automate processes like backups, cleaning and notification

#### Continuous Integration / Delivery / Deployment with Jenkins

- Implement **Jenkins** to orchestrate these process
  - Continuous Integration
  - Continuous Delivery
  - Continuous Deployment
- Work side by side with development teams in order to standardize and create **pipeline as code** with **Groovy** for their componentes using **Docker** 
  - FrontEnd
  - Backend
  - Database
- Setup, configure and maintain **Docker Registry** to store the images from the Continuous Delivery process
- Setup, configure and maintain Kubernetes Clusters for these environments
  - Development
  - Staging
  - Production

#### Support

• Help the development with

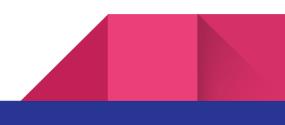

- How to perform deployments into production
- How to request for development environments
- Coach and teach about the architecture of the infrastructure
  - Development environments
  - Production environments

## **DevOps**

# February 2017 -> June 2017

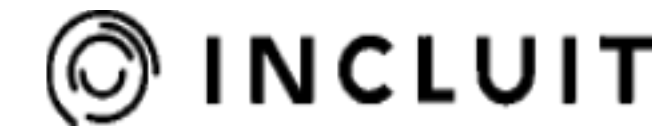

McAfee

| Position   | DevOps  |
|------------|---------|
| Company    | IncluIT |
| Client     | McAfee  |
| Activities |         |

#### Infrastructure

- Design service and application infrastructure
- Defines infrastructure within **Terraform** files
- Manages **pipeline** with **TeamCity** to deploy app/service into production
- Configure testing phases in the pipeline
- Configures the monitor tools with Elasticsearch Logstash and Kibana (ELK) for Monitoring
- Implements Continuous Integration, Continuous Delivery and Deployment in the pipeline
- Configure the kubernetes clusters for these environments
  - Develop
  - Staging
  - Production
- Manage AWS
  - Manage
    - Elastic Kubernetes Services

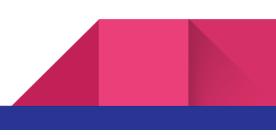

Elastic Container Registry

Support

- Support for the development team with the implementation of the pipeline
- Troubleshoot development environment issues

# Developer

# June 2016 -> February 2017

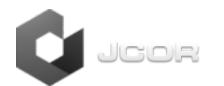

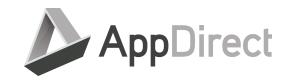

| Position   | Developer within a DevOps Culture |
|------------|-----------------------------------|
| Client     | AppDirect.com                     |
| Activities |                                   |

#### Development

- Create new features made with **Spring**, like new services, and integrations with payment gateways.
- Create new features made with **Wicket** (an apache java Framework to develop web applications) like new windows that handle new processes and perform actions on the server side.
- Make **unit tests** for every part of the code that were modified.
- Make automated tests for every new feature with Selenium.
- Use **GitHub** and **Jenkins** in order to build the new code and integrate it into the master branch to be delivered into production.
- Use Maven to manage package dependencies, run the legacy application locally.
- Use **Docker** to run the legacy application within a container, to avoid modification in the local machine.

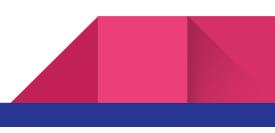

- Use **AWS machine instances EC2** in order to perform automated tests before delivering a new feature into production.
- Use **JPA** in order to persist data against the DB.
- Perform code review for modifications made by my colleges.

**Bug Fix** 

- Troubleshoot and solve issues with the legacy application (monolith), based on **Wicket**, **Spring**, **JavaScript** using **MySQL** database.
- Make unit tests for any change in order to cover such changes.
- Make automated tests for any new change in the existent application that impact the user interface such as the business logic

# **DevOps**

# February 2014 -> June 2016

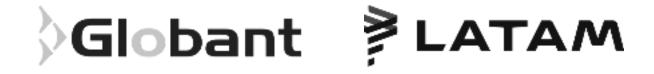

# PositionDeveloper and later System Administrator within a DevOps cultureClientLATAM.com

#### Activities

#### Development

- Support and Maintain the legacy website based on Perl
- Create backend services based on Java with the Spring Boot framework
- Create and setup **Docker** for the backend services
- Work with **Git** to perform version control and **Git Flow** as the branching model

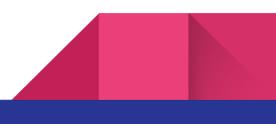

- Work with **Jira** for work tracking
- Work with **Scrum** as the Agile practice to create new feature within the development team
- Work with **Artifactory** to manage legacy backend services based on Spring
- Work with **Splunk** for **Monitoring** to perform log aggregation and notifications

#### Automation - Configuration / Setup and Maintenance

- **Scripting** Create and maintain scripts (made in **Bash** and **Python** mainly) to make Deployments (of **java** artifacts from archives into the **tomcat** servers of a given machine)
- Use SVN and GIT to version control Chef cookbooks
- Request machines to the cloud provider **Softlayer** through a self service layer that developers can use by their own
- Create, configure and maintain Linux user accounts (CentOS for development and RedHat for production)
- Create, configure and maintain Linux machines (CentOS for development and RedHat for production environments)
- Install and Configure servers (Apache http, dns, ldap ,Haproxy, Tomcat)
- Configure Linux **Firewalls**
- Configure Linux **Tunnels**
- Setup Cron rules to execute jobs on given schedules and automatically
- Configure Apache HTTP server
  - Setup reverse proxy rules
  - Setup virtual hosts
- Create, Maintain and configure MySQL DB cluster
- Configure **Haproxy** server
  - In order to perform load Balance
  - To promote service discovery
- Configure **Chef** 
  - Create and Maintain Cookbooks
- Configure Rundeck Server
  - Define Jobs to be executed on given machines, like restart a given set of machines defined by a role
- Setup and maintain Nagios Server for Infrastructure Monitoring
  - To perform monitoring in the development environments and production environments
- Version Control Server SVN
  - Administration

#### **Bug Fix and diagnosis**

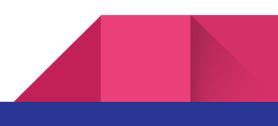

- Troubleshoot and solve issues on
  - Infrastructure
  - Application
  - Deployment
  - Java Web Services
  - JavaScript applications

#### Support

- Help the development teams in this tasks
  - $\circ$  How to perform deployments into production
  - How to request for development environments
  - Coach and teach about the architecture of the infrastructure
    - Development environments
    - Production environments

#### **User Accounts**

- Configure LDAP servers in order to
  - Create Modify and Delete
  - Groups
  - Users
  - Domains
  - Attributes

# Developer

# February 2012 -> February 2014

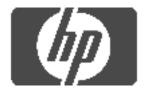

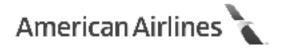

### Position Developer

Client AA.com American Airlines

#### Activities

#### Development

- Java create web services based on spring that could interact via SOAP with clients and providers of information
- Logging we used Log4j in order to perform the logs of our web services
- Unit Testing with JUnit for the unit tests
  - Test for functions in the code
- SonarQube usage for static code analysis
  - Coverage of 80% or greater
  - Duplicated code
  - Syntax checks
- **Branching Model** we used a flavor of gitflow based on feature branches in order to implement the continuous integration process
- **Continuous Integration** using the branching model we established a set of steps to guarantee that the code (whether on feature branches, pull requests or new merges into the develop branch) works according to our functional policy
  - Code is able to build
  - All unit tests passed
  - $\circ$  The amount of coverage is within the established parameters (>= 80%)
  - The static code analysis passed properly
    - Check for code duplication
    - Cyclomatic complexity
    - Syntax check
- Systems Development Life Cycle The requirements for new improvements or bug fixes came from tickets and according to their priority, some of them were done as hotfixes or some of them worked out using Agile/Scrum within a sprint of 2 weeks period and later delivered to Artifactory --- using the semantic versioning --- as packages,, for a provider (Verizon) in charge of the deployment in a production environment
- **Software Configuration Management** Although we did not have full control over the management of the services in production we had
  - $\circ$  A tool to check which specific version is installed in production and in which server

- Within the release process we documented on the release notes which changes or tickets were included in a particular version in order to keep track of them
- **Regression Testing** with SOAP UI against the services layer, in order to avoid new changes to break existing functionality

Support

- **Maintain** the web services already created as well as the new ones, this implies update the wsdl or service contract in order to match the new feature in the service layer
- Talk and coordinate with Development teams based in Dallas issues or usage of our web services
- **Talk and coordinate** with QA team based in India the testing phases on each one of the services

# **Formal Education**

## National Technical University

January 2008 – January 2009

- City Capital Federal, Buenos Aires. Argentina
- Title "Systems Engineering"
- Status Not Finished

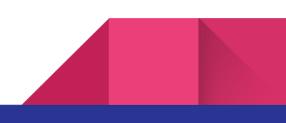

# Certification

# Oracle Certified Professional, Java SE 6 Programmer January 2012

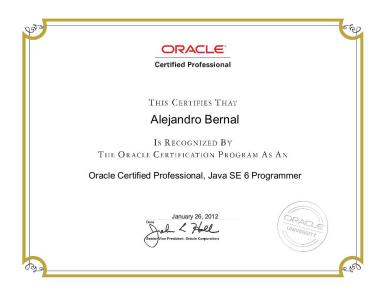

Linux Foundation Certified SysAdmin May 2017

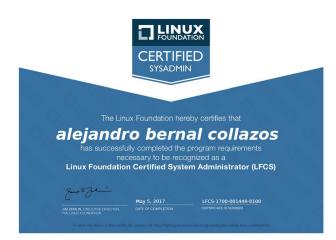

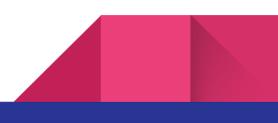

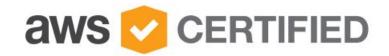

# Alejandro Bernal

has successfully completed the AWS Certification requirements and has achieved their:

# AWS Certified Cloud Practitioner

Issue Date Sep 08, 2019

Expiration Date Sep 08, 2022

Mauren forergan

Maureen Lonergan Director, Training and Certification

Validation Number H55GXTD2G2R4Q9GE Validate at: http://aws.amazon.com/verification

# Languages

English

Advanced

Writing and Speaking

#### Portuguese

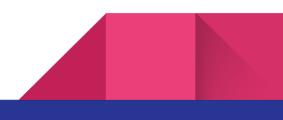

Intermediate

Writing and Speaking

## Spanish

Mother Language Advanced Writing and Speaking

# **Technical Skills**

## **Programming and Scripting languages**

- Java
- SQL
- Php
- Bash
- Perl
- Python
- JavaScript

## **Operative Systems**

- Linux
  - Ubuntu
  - Fedora
  - CentOS
  - Debian
- Windows
- Mac OS

## **Content Management Systems**

• Drupal

## **Databases**

• MySQL

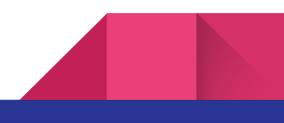

17

• PostgreSQL

## Web Servers and Web Application Servers

- Apache
- Tomcat
- Nginx

## **Configuration Management Tools**

- Ansible
- Chef

# **Virtualization Technologies**

• Docker

# **Continuous Integration Servers**

- Jenkins
- TeamCity

# **Containers Orchestrators**

Kubernetes

# **Cloud Services for Infrastructure as a Service IaaS**

- AWS
  - Route53
  - API Gateway
  - Elastic Kubernetes Service
  - EC2
  - Elastic Load Balancer
  - Auto Scaling Groups
  - Network Load Balancers
  - Cloud Formations

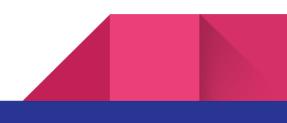

# Courses

| Portuguese                     | [CEPE : Center] March 2013 - January 2015    |
|--------------------------------|----------------------------------------------|
| JAVA Enterprise Edition 5      | [UTN Córdoba] July 2012 - January 2013       |
| UML y UP : Design and Analysis | [Educacion IT] September 2011 - January 2011 |
| Java Hibernate                 | [Educacion IT] September 2011 - January 2011 |
| Java Web                       | [Educacion IT] September 2011 - January 2011 |
| Java Programming               | [Educacion IT] September 2011 - January 2011 |
| PHP Programmer                 | [Educacion IT] September 2011 - January 2011 |
| Linux System Administrator     | [Educacion IT] September 2011 - January 2011 |